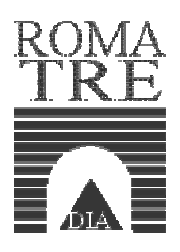

# Tecnologie per XML

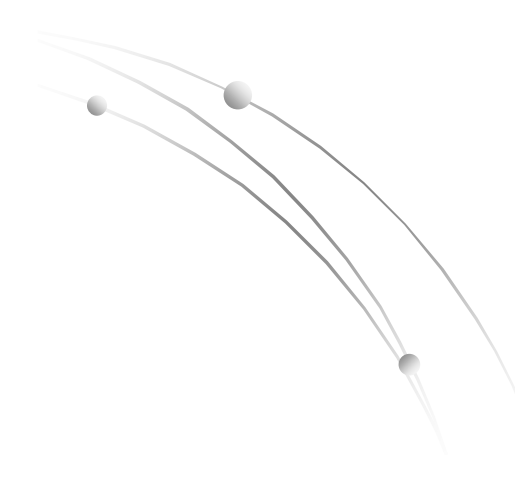

Paolo Papotti papotti@dia.uniroma3.it Lab. basi di dati

#### Cosa vedremo oggi

- Richiami di XML
	- Rappresentazione dati
	- Sintassi
	- Schemi
- Tecnologie per XML
	- Navigazione
	- Interrogazione
	- **Trasformazione**

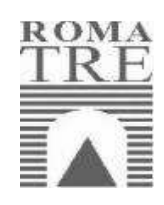

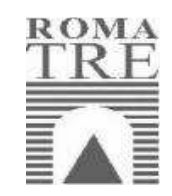

#### Cosa vedremo domani

- Model management
- Chameleon

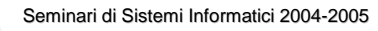

# Dati strutturati vs semi-strutturati

- Dati strutturati
	- database relazionali
- Semi-strutturati
	- Grafi etichettati per rappresentare informazioni

**• XML** è una convenzione per rappresentare come testo il sottoinsieme degli alberi

### XML cenni

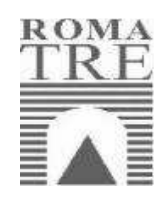

- Progetto del W3C dal 1998 per il web semantico (sostituto dell'HTML)
- Sintassi basata su marcatori (tag)
- Modello basato su alberi
	- Elementi sui nodi
	- Attributi e valori sulle foglie
	- Visitati in preordine (entro nel primo ramo, lo visito tutto, passo al successivo)

Seminari di Sistemi Informatici 2004-2005

# Sintassi per alberi

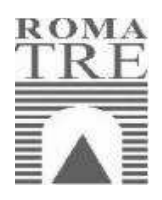

"It is intriguing that something as bland as a syntax for trees has become one of the leading buzzwords of the Internet era."

Klarlund, Schwentick, Suciu

#### Successo XML

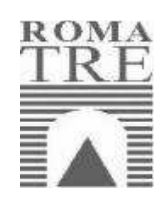

 La struttura ad albero è sufficientemente generale da adattarsi a tutte le applicazioni, ma sufficientemente ben caratterizzata per la realizzazione di parser generici

 Es applicazione: informazioni sul web (SOAP), descrizione di web service (WSDL), …

Seminari di Sistemi Informatici 2004-2005

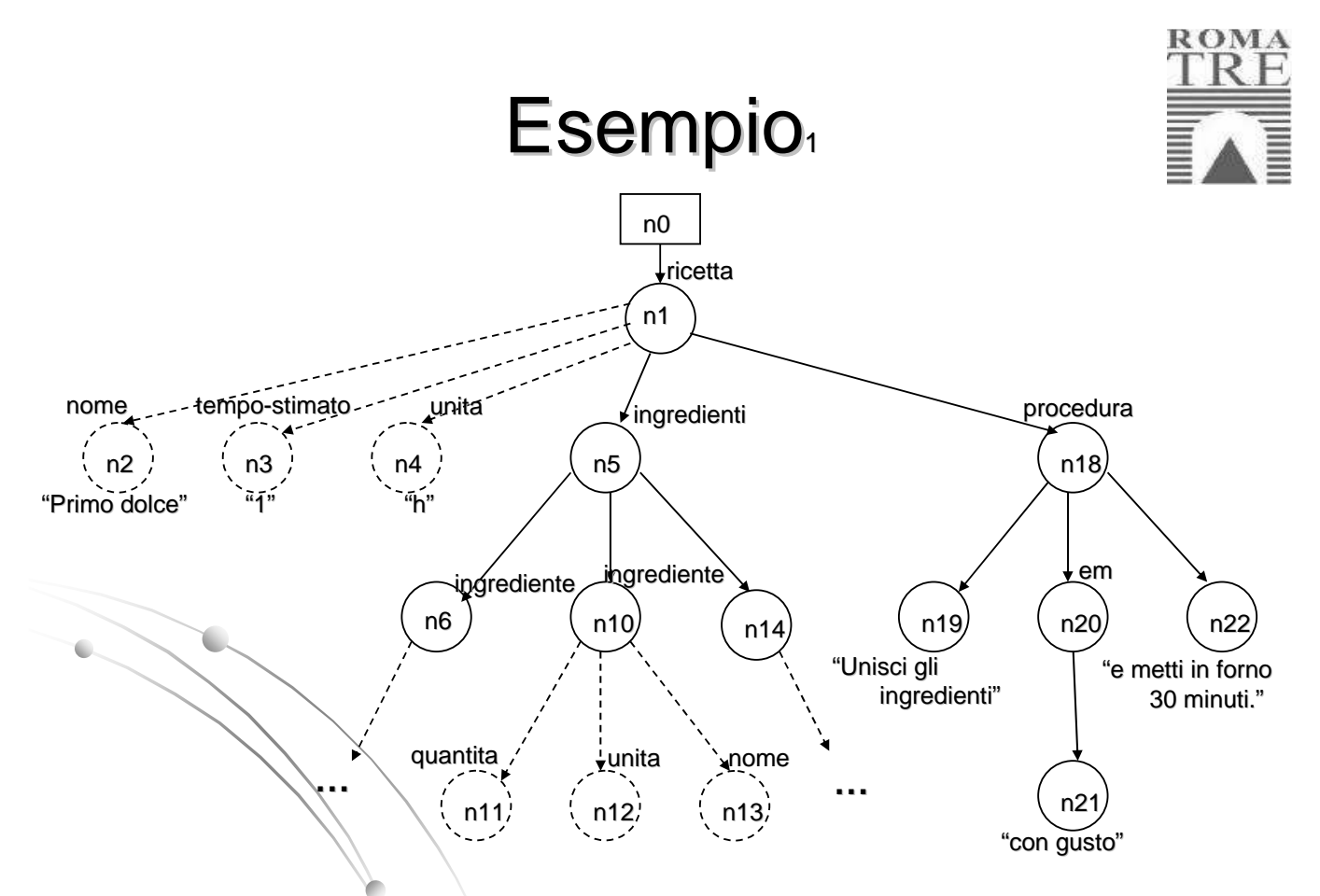

#### Esempio ricetta

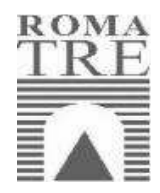

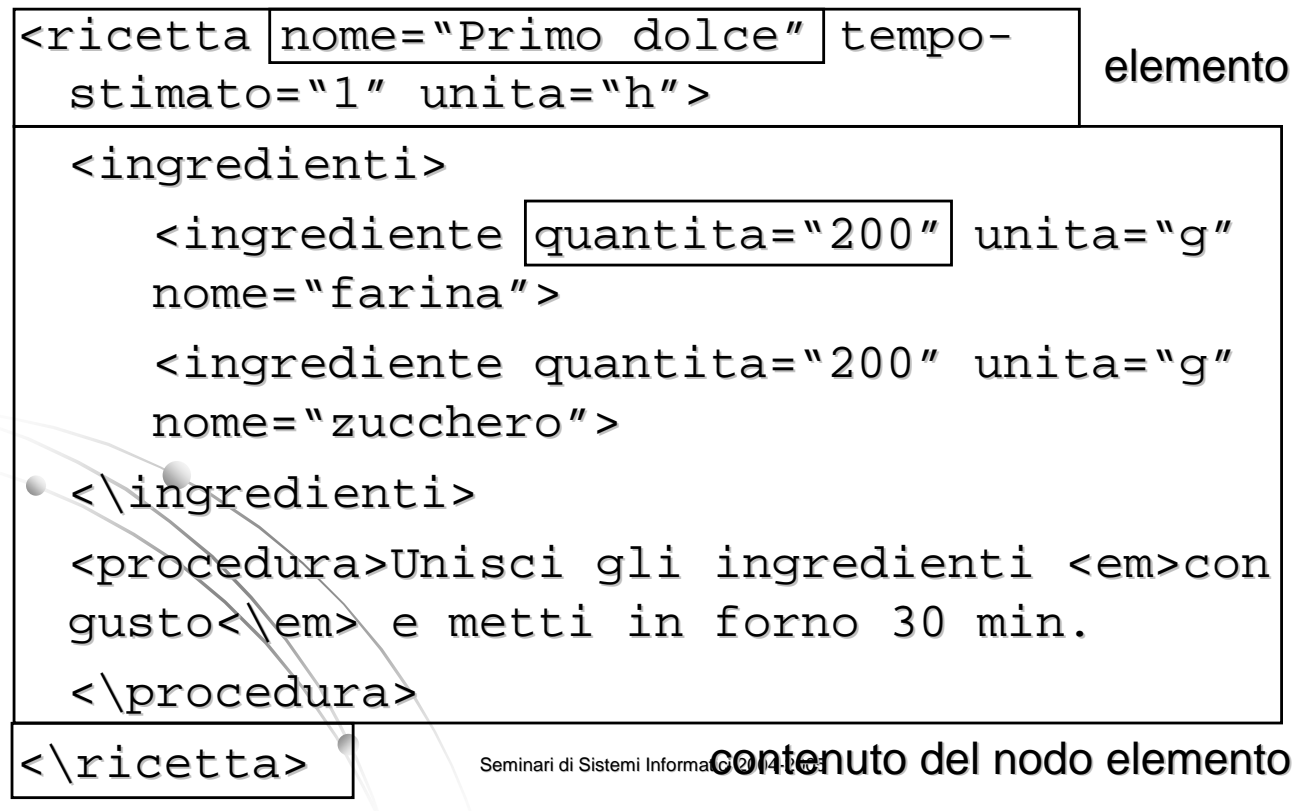

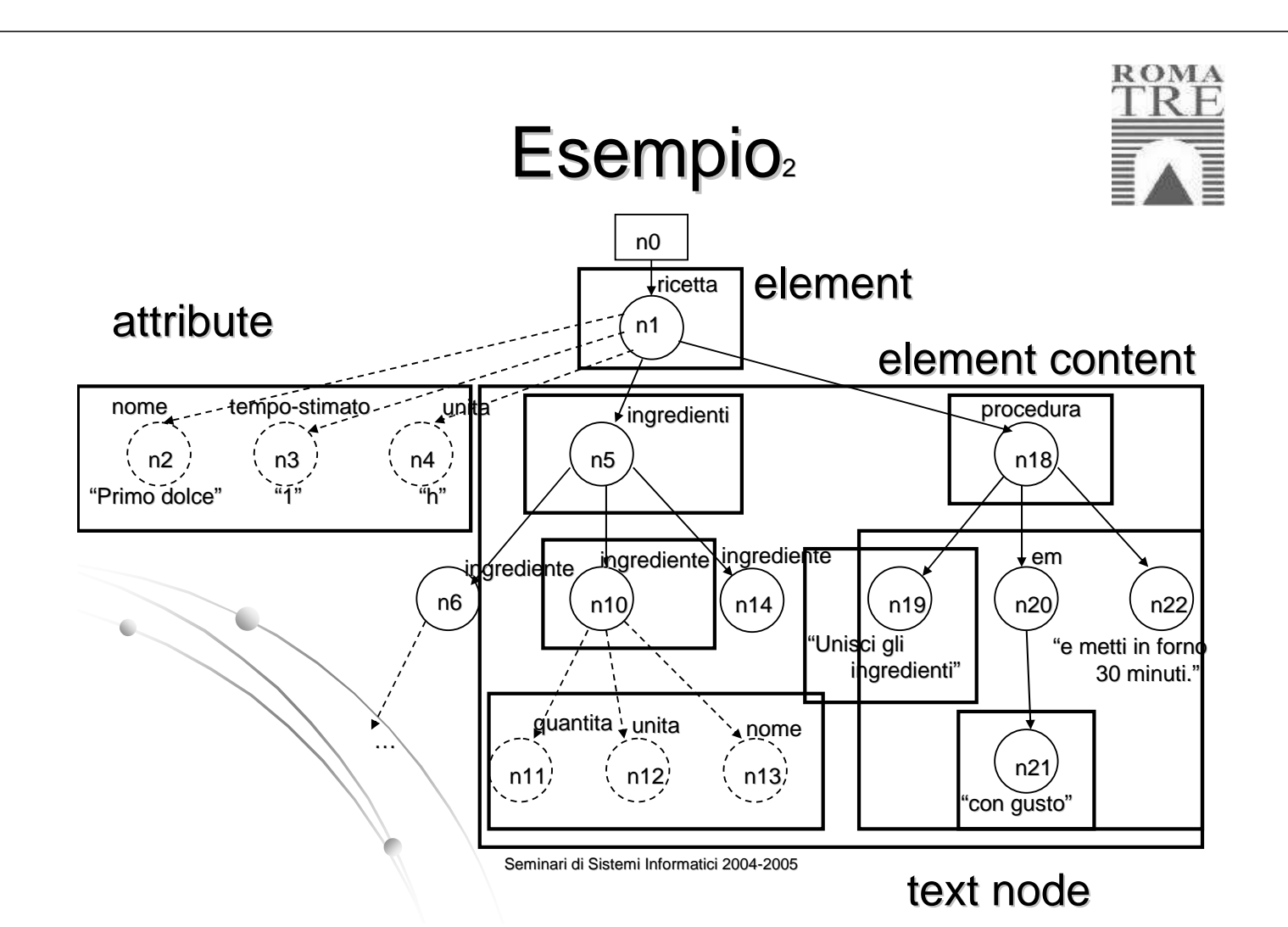

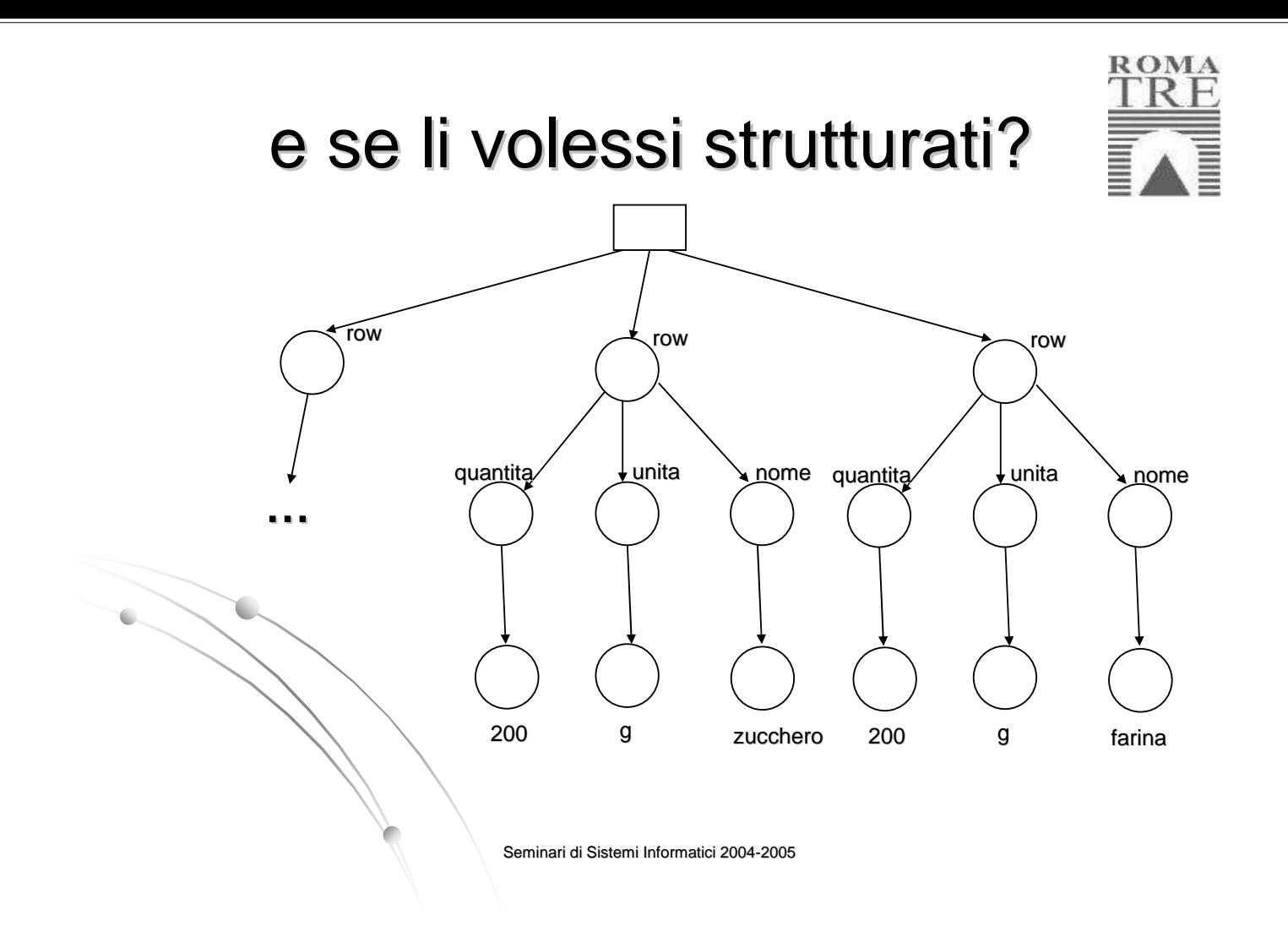

### Verso il relazionale

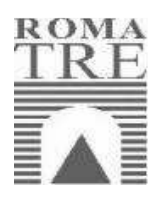

#### Spostati i dati da **attributi** a **sottoelementi**:

Seminari di Sistemi Informatici 2004-2005 <row> <quantita>200<\quantita> <unita>g<\unita> <nome>farina<\nome> <\row> <row> <quantita>200<\quantita> <unita>g<\unita> <nome>zucchero<\nome> <\row>

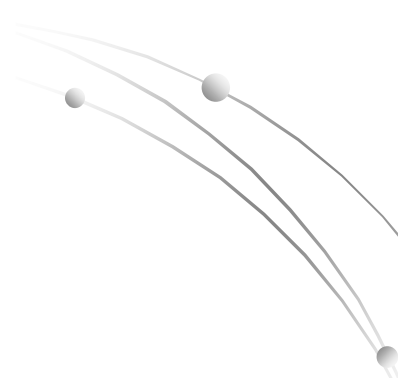

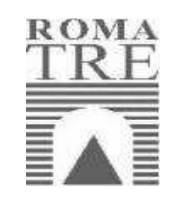

#### Attributi o sottoelementi?

#### Meglio usare un attributo o un elemento nidificato con un valore?

(una) filosofia: usare gli attributi per identificatori, riferimenti, metadati: "dati sui dati" (es. unità di misura usata)

Seminari di Sistemi Informatici 2004-2005

### **Namespace**

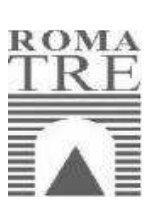

"Prezzo" con o senza IVA? Che formato per la data (gg-mm-aaaa)?

Namespace: qualifichiamo i nomi (sintatticamente e semanticamente)

Attributo speciale xmlns seguito dai prefissi usati per comporre i nomi

#### **Namespace**

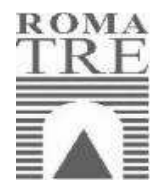

Seminari di Sistemi Informatici 2004-2005 <?xml version="1.0" encoding="iso-8859-1" ?> <rss version="2.0" **xmlns**:**dc**="http://purl.org/dc/elements/1.1/" xmlns:sy="http://purl.org/rss/1.0/modules/syndicatio n/" xmlns:admin="http://webns.net/mvcb/" xmlns:rdf="http://www.w3.org/1999/02/22-rdf-syntaxns#"> <channel> <title>I Miserabili</title> <link>http://www.miserabili.com/</link> <description /> <dc:language>en-us</dc:language> <dc:creator>g\*\*\*\*\*@fastwebnet.it</dc:creator> <**dc:date**>2004-02-22T16:20:01+01:00</**dc:date**> <admin:generatorAgent rdf:resource="http://www.movabletype.org/?v=2.661  $/$ <sy:updatePeriod>hourly</sy:updatePeriod> …

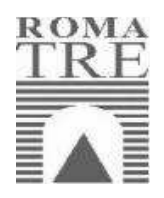

#### DOM (Document Object Model)

- API del W3C per programmare Infoset
- Binding per JAVA (metodi per costruire e navigare alberi)
- Rappresentato in memoria, ogni nodo è raggiunto in tempo unitario
- Alternativa: SAX (simple API for XML). Parser event driven

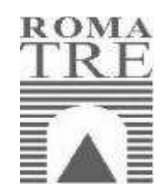

#### Schemi e Istanze

Finora abbiamo visto solo istanze: documenti XML che contengono dei dati e che devono essere ben formati (well formed) per essere utilizzabili. Definiti da:

- Prologo
- Corretta nidificazione dei tag
- Corretta codifica degli attributi
- Corretta codifica dei valori

Ma se vogliamo dei documenti facilmente interpretabili? Documenti che si rifacciano a una sorta di schema che conosciamo a priori e che siano validi rispetto a questo.

Seminari di Sistemi Informatici 2004-2005

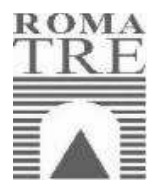

### Schemi

Sono possibili diverse scelte per rappresentare dati in XML, con grandi differenze anche per le stesse informazioni.

Gli insiemi delle possibili strutture sono definiti con notazioni e regole nei **linguaggi per la definizione degli schemi**.

### Schemi per XML

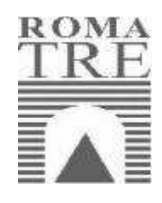

- Il mondo (informatico) ha bisogno di un linguaggio per gli schemi comune. Ma ne abbiamo diversi:
- DTD: Document Type Description
- XML Schema

Relax NG, XDuce, …

Per motivi storici e per scelte di design.

Seminari di Sistemi Informatici 2004-2005

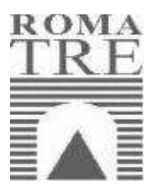

- DTD
- (Ancora)Il più usato, il più semplice, il meno espressivo.
- Orientato ai documenti elettronici, parte dello standard XML 1.0
- Albero sintattico di grammatiche context-free, con espressioni regolari risultato delle produzioni
- Un solo tipo di valori: la stringa (#PCDATA)
- $\bullet$  Simboli speciali:  $, + ?$  |\*
	- Vincoli sugli attributi

Es. DTD per i documenti che descrivono ricette:

### Es. DTD

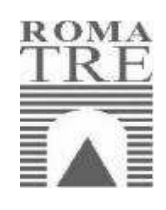

<!ELEMENT ricetta (ingredienti, procedura)>

- <!ELEMENT ingredienti (ingrediente\*)>
- <!ELEMENT ingrediente (#PCDATA)>
- <!ELEMENT procedura ((#PCDATA|em)\*)>
- <!ELEMENT em (#PCDATA)|em>
- <!ATTLIST ricetta nome CDATA #REQUIRED

tempo-stimato CDATA #REQUIRED

unita CDATA #REQUIRED>

<!ATTLIST ingrediente quantita CDATA #REQUIRED

unita CDATA #REQUIRED

nome CDATA #REQUIRED>

Seminari di Sistemi Informatici 2004-2005

# Es. grammatica DTD

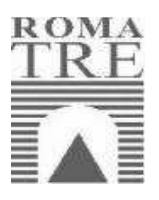

#### Se ignoriamo gli attributi:

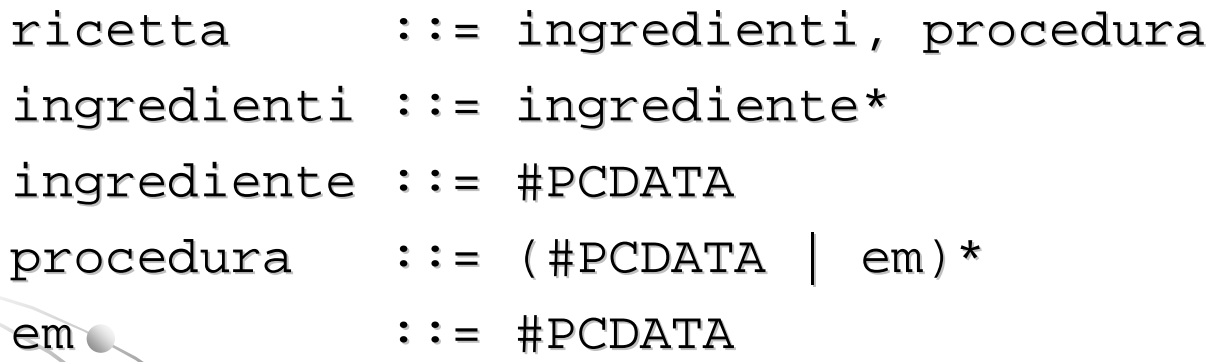

### Altro su DTD

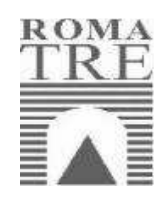

- Case sensitive (minuscolo per convenzione)
- · Entità: costanti (predefinite &agrave, ...)
- DTD interni ed esterni al documento:
	- <!DOCTYPE ricetta [

…

…

]>

<!ELEMENT ricetta (ingredienti, procedura)>

<!DOCTYPE ricetta SYSTEM "ricetta.dtd">

Seminari di Sistemi Informatici 2004-2005

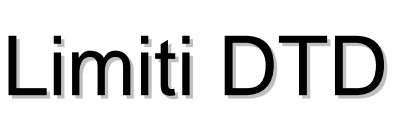

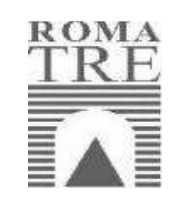

- Namespace: è difficile far coesistere DTD e namespace:
	- i primi sono nati con XML, i namespace sono stati introdotti successivamente
- Elementi di testo: non è possibile imporre vincoli al contenuto testuale e, soprattutto, agli attributi. Non esiste il concetto di testo "tipizzato"
	- es.: <corso codice="Ing.Conoscenza"> <numeroIscritti>Marco</numeroIscritti>

</corso>

- Content model misti: è possibile comporli solo come (#PCDATA|..|..)\*
- **Qocumentazione: con i DTD posso solo inserire** còmmenti XML, che però possono essere ignorati dal parser
- NON sono scritti in XML

### XML Schema

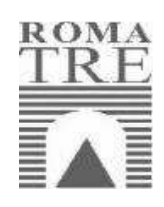

**XSD** (XML Schema Definition) è una particolare applicazione XML (linguaggio) che serve a descrivere le regole di validità di uno schema

Sviluppato dal W3C, recente, molto espressivo, verboso (rispetto al dtd, fattore 1:4).

Schemi espressi in XML, grande importanza ai tipi, largo uso dei namespace.

Seminari di Sistemi Informatici 2004-2005

Vantaggi

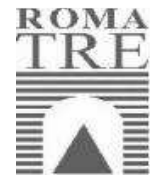

- Supporto estensivo per la qualificazione tramite namespace
- Un sistema di tipi gerarchico
	- Tipizzazione del testo
	- Tipizzazione dei contenuti
- Definizione di frammenti di specifica riutilizzabili
- Permette di specificare vincoli per elementi strutturati ed offre grande flessibilità per Content Model misti
- Documentazione esplicita
- Scritto in XML

### Es. XML Schema,

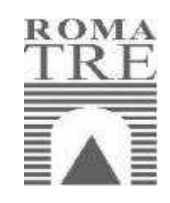

<schema

xmlns="http://www.w3.org/2001/XMLSchema" xmlns:r="http://www.lericettedelDIA/schem a-ricette">

<**simpleType** name="unitType"> <restriction base="string"> <enumeration value="h"/> <enumeration value="m"/> </restriction> </**simpleType**>

Seminari di Sistemi Informatici 2004-2005

# Es. XML Schema 2

```
Seminari di Sistemi Informatici 2004-2005
<element name="ricetta">
  <complexType>
     <sequence>
           <element ref="r:ingredienti"/>
           <element ref="r:procedura"/>
     </sequence>
     <attribute name="nome" type="string"/>
     <attribute name="tempo-stimato"
                  type="float"/>
      <attribute name="unita"
                  type="r:unitType"/>
  </complexType>
</element>
```
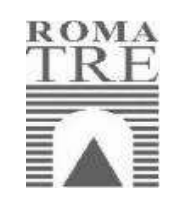

#### Es. XML Schema 3

Seminari di Sistemi Informatici 2004-2005 <element name="ingredienti"> <complexType> <sequence> <element ref="r:ingrediente" **maxOccurs="unbounded" minOccurs="0"**/> </sequence> </complexType> </element> <**element name="ingrediente" type="string"**/> … </schema>

# Applicazioni XML

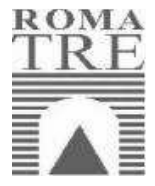

- **Documenti**. Prima e più semplice applicazione: markup dei documenti da mostrare attraverso browser. (vedi poi XSLT)
- **Scambio dati**. Linguaggio comune per far viaggiare informazioni. Necessario uno schema comune.
- **XML nativo**. Applicazioni e database che usano solo XML.
- **Altro**: XML content-based routing (grande scambio di informazioni su file XML: facciamo pacchetti XML e routing con XPath), SOAP, …

# Oltre il DOM

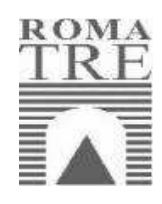

- I dati XML sono spessi tradotti in DOM per essere manipolati con API standard in Java o  $C++$
- Lavorare con la notazione del DOM non è molto comodo e a volte poco conveniente:
	- non si possono caricare in memoria centrale XML
	- oltre una certa dimensione
	- possono esserci dati remoti
	- possono esserci dati aggiornati dinamicamente da altre applicazioni

Seminari di Sistemi Informatici 2004-2005

## Oltre il DOM

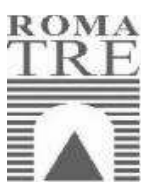

- Sono quindi utili nuovi linguaggi specifici per programmare e interrogare l'XML
- Naturalmente è il W3C a definirli:
	- XPath
	- XQuery
	- XSLT

#### XPath

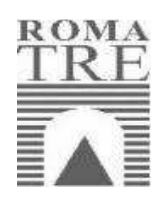

- Linguaggio per definire espressioni per navigare attraverso documenti XML (molto simile alle espressioni dei cammini per accedere alle directory sotto Linux)
- Pensato per essere semplice: modulo utile per linguaggi più complessi
- Es. espressione XPath:
	- /ricetta/procedura/em
		- risultato: <em>con gusto</em>

Seminari di Sistemi Informatici 2004-2005

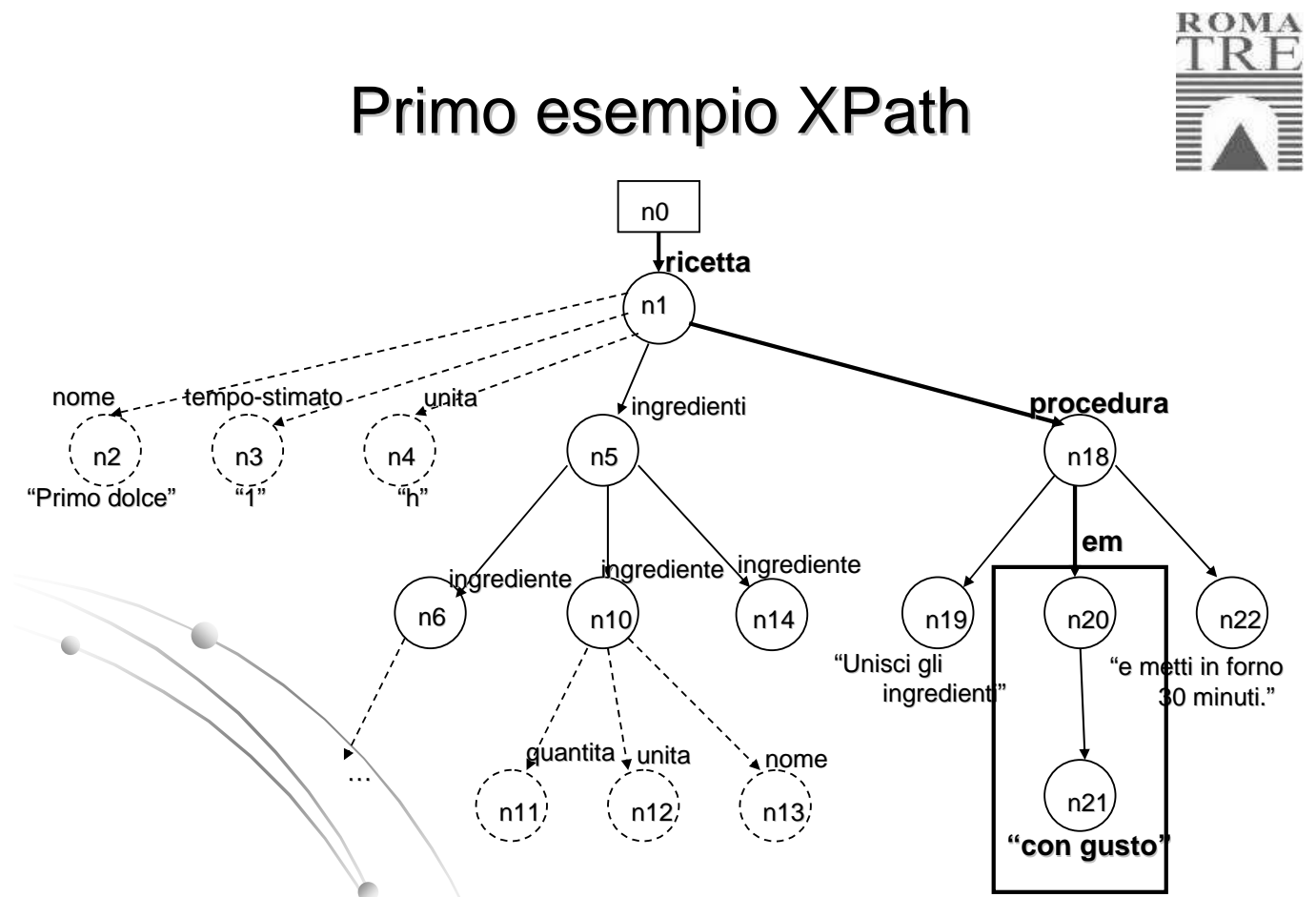

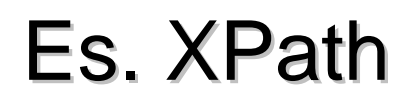

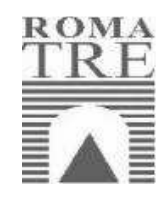

#### Se vogliamo andare più in profondità possiamo selezionare direttamente il figlio di em che contiene il testo:

/ricetta/procedura/em/**text()**

che restituisce:

"con gusto"

Seminari di Sistemi Informatici 2004-2005

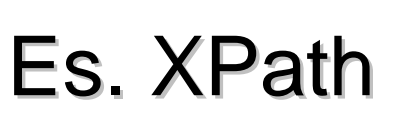

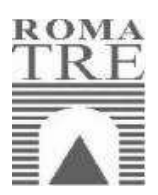

In generale, le espressioni restituiscono **sequenze di nodi**. L'espressione

/ricetta/ingredienti/ingrediente

#### restituisce

<ingrediente quantita="200" unita="g" nome="farina">

```
<ingrediente quantita="200" unita="g"
 nome="zucchero">
```

```
<ingrediente quantita="2" unita="dl"
 nome="latte">
```
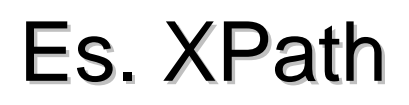

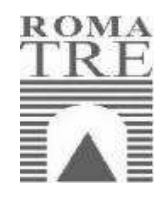

Se vogliamo selezionare solo gli attributi utilizziamo il prefisso "@" davanti al nome: /ricetta/ingredienti/ingrediente/**@nome** che restituisce

"farina", "zucchero", "latte"

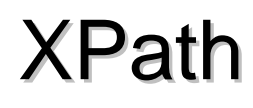

- Operatori per i confronti:
	- Con ogni nodo elemento: \*
	- Con ogni nodo attributo: @\*
	- Con ogni nodo testo: text()
	- Con ogni nodo: node()
- L'operatore **/** restituisce ogni figlio dell'operando sinistro ed è chiamato **navigation step**
- L'operatore **//** restituisce ogni discendente del nodo a sinistra, a prescindere dalla sua posizione e profondità

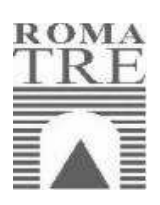

### Ancora Es. XPath

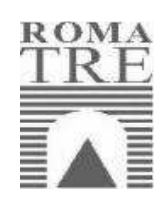

//ingrediente/descrizione//tempo/\*/text()

Cerca un nodo chiamato ingrediente a partire dalla radice, entra nel figlio descrizione e cerca un discendente chiamato tempo. Recupera infine tutti gli elementi figli e restituisce i loro valori testuali.

Possono esserci anche filtri (predicati):

//ingrediente**[produttore/indirizzo]**/descri zione/tempo**[@timezone]**/text()

Seminari di Sistemi Informatici 2004-2005

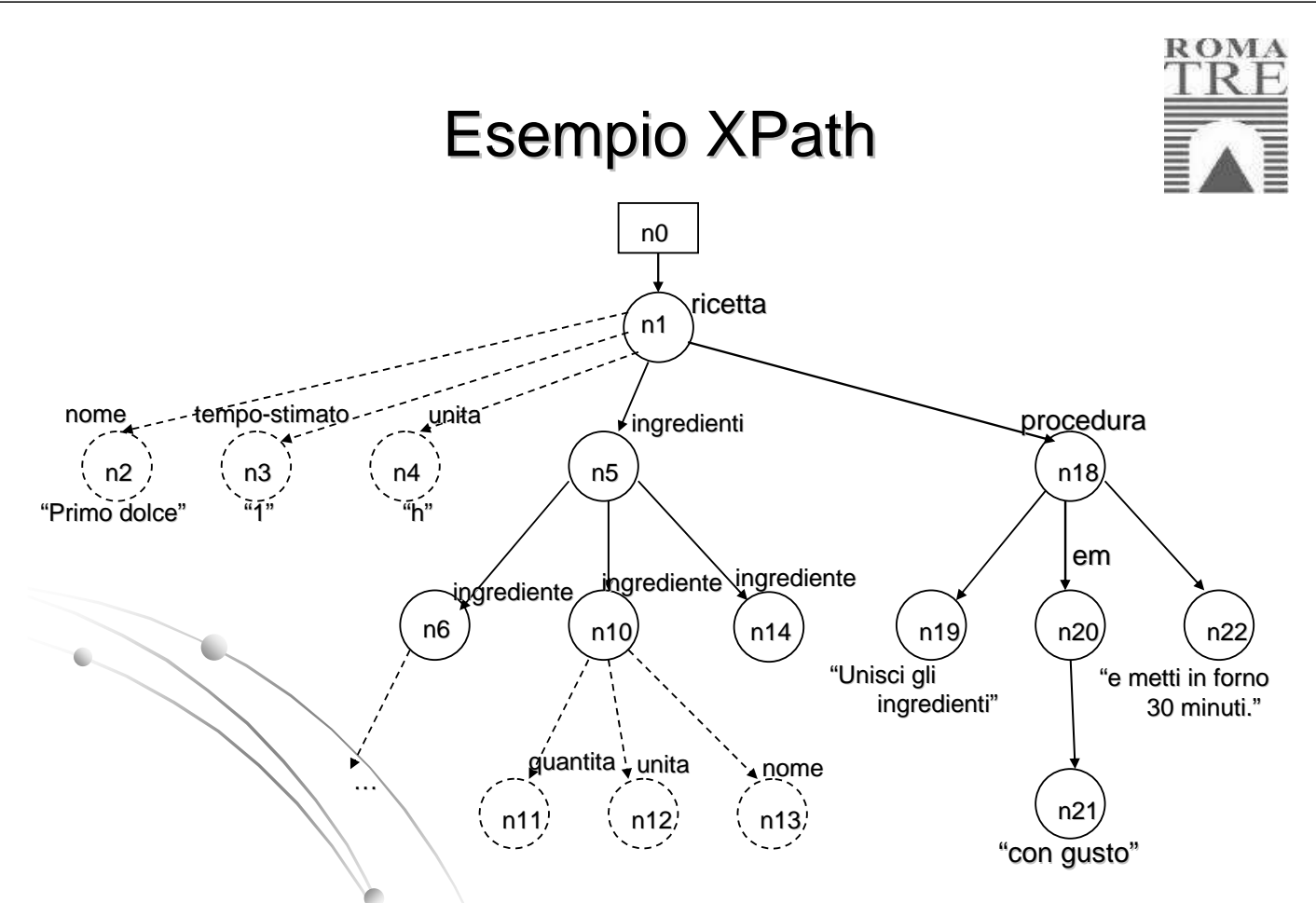

# Es. filtri XPath

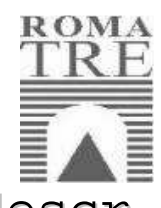

//ingrediente[produttore/indirizzo]/descr izione/tempo[@timezone]/text()

#### Si risolve in due passi:

- 1) Si rimuovono i filtri per avere un'espressione lineare
	- //ingrediente/descrizione/tempo/text()

2) Si considerano solo i path che soddisfano la condizione [produttore/indirizzo] (hanno quindi almeno un figlio produttore con un figlio address) e la condizione [@timezone], cioè l'attributo con questo nome.

Seminari di Sistemi Informatici 2004-2005

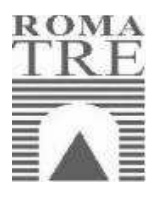

# Es. filtri XPath

- In pratica i filtri si usano per confrontare valori:
- //ingrediente**[produttore/indirizzo/zi p="00142"]**/descrizione/tempo**[@timezo ne="EST"]**/text()

#### XQuery

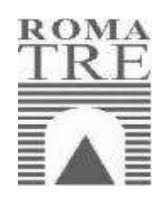

Estende XPath con caratteristiche più avanzate: join, unione e interrogazioni annidate.

Il costrutto base è **for-let-where-return** (analogia con select-from-where): espressioni FLWR

Seminari di Sistemi Informatici 2004-2005 **for \$x** in /ricetta/ingredienti/ingrediente **where \$x**/@quantita > 150 **return** <ingredienteSpeciale> <dose> { **\$x**/@quantita } </dose>  $\langle$   $\rangle$   $\langle$   $\langle$   $\rangle$   $\langle$   $\rangle$   $\langle$  </ingredienteSpeciale>

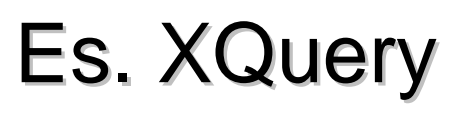

Risultato:

<ingredienteSpeciale> <dose>200</dose> <nome>farina</nome> </ingredienteSpeciale> <ingredienteSpeciale> <dose>200</dose> <nome>zucchero</nome> </ingredienteSpeciale>

#### Altro es. in XQuery

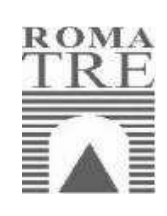

- FOR \$e IN document("libri.xml")//editore LET  $$1$  := document("libri.xml")//libro[editore=\$e] WHERE count( $$1) > 5$ **RETURN** <risultato>  $\{se\}$ </risultato>
	- Crea lista (associata a '\$e') contenente gli editori; associa a ciascun editore la lista dei libri da lui editi ('\$l'), creando lista ordinata di tuple formate da (\$e,\$l).
- **count()** funzione già definita, come **avg()**, if-then-else- o sugli insiemi: **union()**, **intersection()**, **difference(); …**

Seminari di Sistemi Informatici 2004-2005

# Es. Join in XQuery

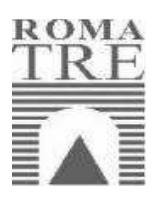

for \$x in /ricetta/ingredienti/ingrediente

\$y in /ricetta/prodotti/prodotto where  $$x/@name = $y/ingeredienti/none/text()$ return <costo>

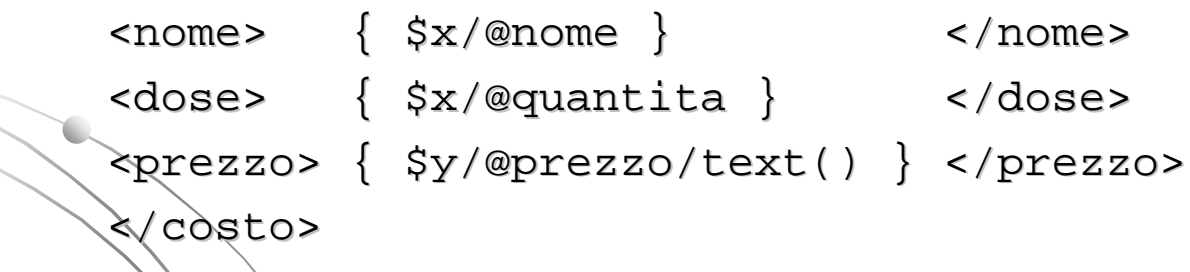

#### XQuery e SQL

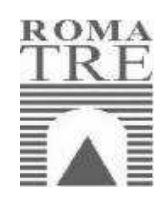

In SQL: select x.nome, x.quantita, y.prezzo from ingrediente x, prodotto t where  $x.nome = y.nome$ 

Fortissimo legame: traduzioni automatiche, tecniche miste XQuery – Relazionale, …

Seminari di Sistemi Informatici 2004-2005

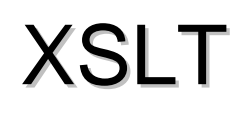

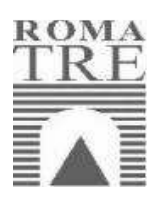

eXtensible Style Language Trasformation

- Inizialmente nato come foglio di stile per trasformare documenti XML in un linguaggio visualizzabile con browser (HTML)
- Evoluto in un linguaggio per trasformare dati XML in dati XML attraverso funzioni ricorsive
- · Idea: attraversare l'albero ricorsivamente applicando una trasformazione in ogni nodo

#### XSLT

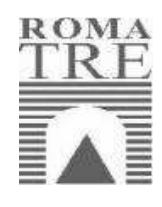

N.B. anche con XPath possiamo navigare attraverso l'albero con un singolo comando (**//**) ma non c'è nessuna trasformazione fino a quando non incontro il nodo destinazione

Es. XSLT: sostituisci ad ogni tag <em> il tag <bf>

Seminari di Sistemi Informatici 2004-2005

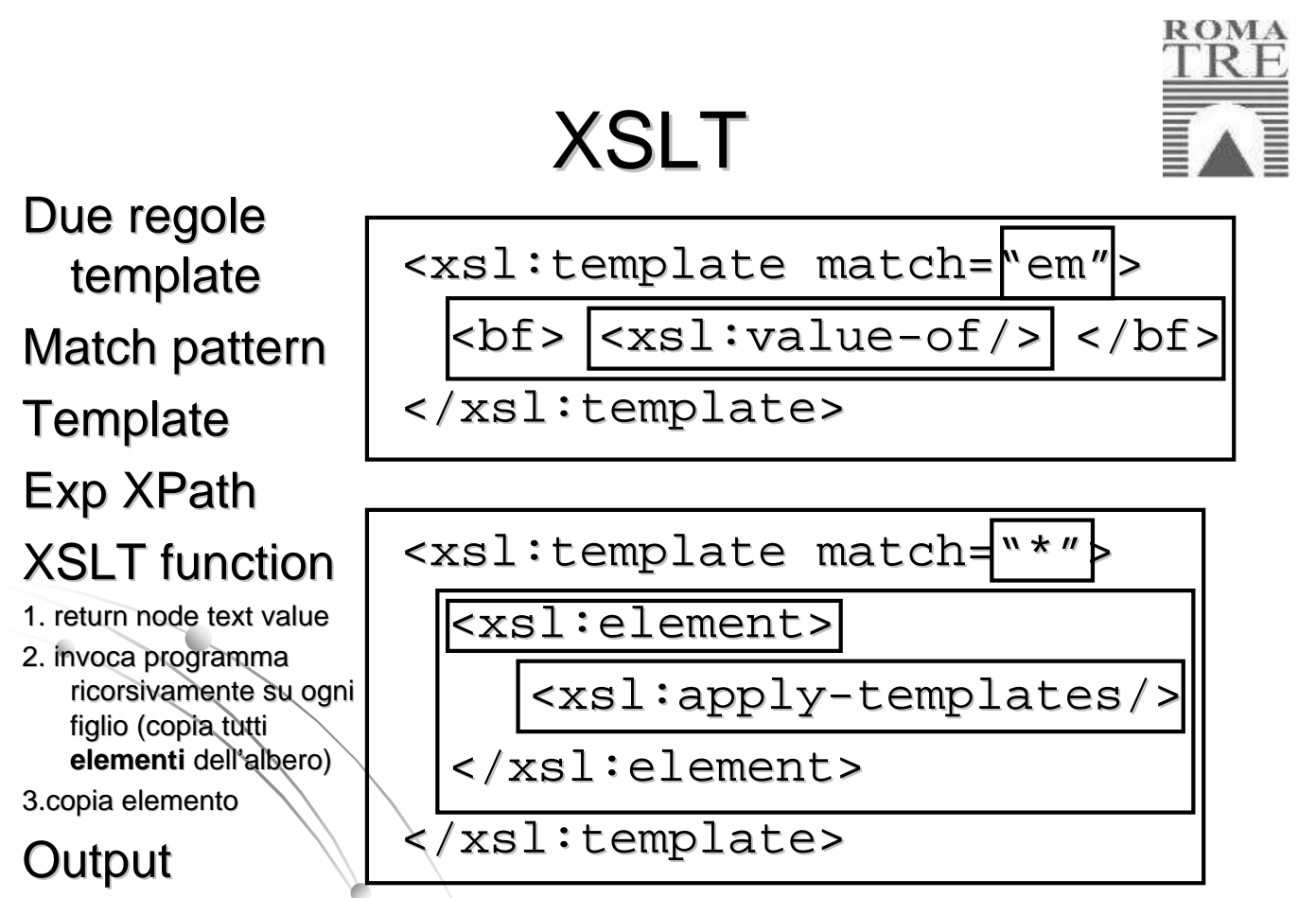

### XSLT

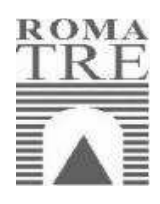

- Nell' es. ci può essere un conflitto fra le due regole:
- A un elemento chiamato em quale template applico?

XSLT sceglie la **regola più specifica** (nel nostro caso la prima)

Seminari di Sistemi Informatici 2004-2005

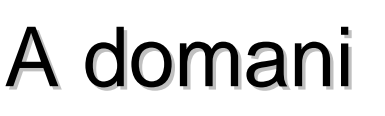

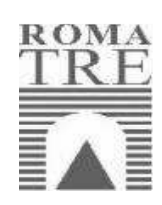

#### Come usare tutto questo nel model management?